# **bet mais 365 app**

- 1. bet mais 365 app
- 2. bet mais 365 app :qual melhor site de aposta online
- 3. bet mais 365 app :novibet origem

## **bet mais 365 app**

Resumo:

**bet mais 365 app : Explore o arco-íris de oportunidades em mka.arq.br! Registre-se e ganhe um bônus exclusivo para começar a ganhar em grande estilo!**  contente:

O que é o 365 mobile online bet?

O 365 mobile online bet é um serviço de apostas esportivas online que permite aos usuários apostarem em bet mais 365 app eventos esportivos em bet mais 365 app todo o mundo. Com o aplicativo 365 mobile online bet, disponível para Android e iOS, é possível fazer apostas em bet mais 365 app tempo real, acompanhar partidas ao vivo e acessar as melhores cotas de apostas, sempre e em bet mais 365 app qualquer lugar.

Como fazer uma aposta no 365 mobile online bet?

Para fazer uma aposta no 365 mobile online bet, siga as etapas abaixo:

Assim, então.você não deve compartilhar bet mais 365 app conta de apostas. ID. O mesmo vale para qualquer conta que tenha a ver com dinheiro ou valor, Se você deve compartilhar bet mais 365 app ID de contas por algum motivo mais conhecido e certifique-se em bet mais 365 app proteger nossa Conta De apostas Com um autenticador. app...

ID do usuário/ID dos cliente: Isto É:um identificador numérico único atribuído pelas apostas; plataforma plataforma. Ajuda no acompanhamento das atividades do usuário e pode ser usado para suporte; segurança. fins...

### **bet mais 365 app :qual melhor site de aposta online**

### **Guia Completo: Como Fazer Jogo do Bets Bola no Betway no Brasil**

No Brasil, o jogo do bets bola tem ganhado popularidade nos últimos tempos, e a plataforma Betway oferece uma excelente oportunidade para que você experimente essa emocionante atividade. Nesse guia, vamos lhe mostrar passo a passo como fazer jogo do bets bola no Betway no Brasil, para que você possa começar a jogar agora mesmo.

#### **1. Visite o Site do Betway**

Para começar, abra o seu navegador e acesse o site do Betway no /bet-pix-365-2024-08-08-id-8868.html.

#### **2. Crie Sua Conta**

Se você ainda não é um usuário do Betway, clique no botão "Registrar" e siga as instruções na

tela para criar bet mais 365 app conta. Complete as informações necessárias e faça bet mais 365 app primeira depositação.

#### **3. Acesse a Seção de Bets Bola**

Após efetuar o login, clique na aba "Casino" no topo do site. Na lista de jogos, localize a seção "Bets Bola" e clique para entrar nessa área.

#### **4. Escolha Seu Jogo Preferido**

Dentro da seção "Bets Bola", terá uma variedade de opções para escolher, como "Lucky 5" ou "Lucky 7". Selecione o jogo que deseja jogar e espere que a partida comece.

#### **5. Monte Sua Aposta**

Ao longo da partida, você poderá realizar apostas em bet mais 365 app diversos resultados. Cada escolha terá um número e um conjunto de premiação associados. Adicione a bet mais 365 app cesta de apostas ao selecionar o número e clicar no botão "Adicionar à cesta de apostas".

#### **6. Realize a Aposta**

Quando estiver satisfeito com as apostas selecionadas e com as cotas associadas, é hora de realizar bet mais 365 app aposta. Clique no botão "Apostar R\$" e confirme bet mais 365 app aposta. O valor que você apostar será deduzido do seu saldo de conta.

#### **7. Aguarde a Partida Terminar**

Agora é só esperar a partida terminar para saber o resultado das suas apostas. Se ganhar, bet mais 365 app conta será automaticamente abastecida com o prêmio.

recurso livestream da BET NOW permite que você assistaBEST ao vivo a toda hora,em nenhum - diretamente do seu 7 telefone ou detablet Android! Basta tocar Em bet mais 365 app TVao

R No menu Para assistir A programas bIT enquanto eles são exibidos: 7 BetNow- Assista à stra aplicativos na Google Play playrgoogle : loja! aplicativo se> Detallhes 1 BRÓTTV 3. oobter–lo Na página pelo usuário; 7 5 Televisão NANDROID

### **bet mais 365 app :novibet origem**

### **Resumo: Manchester United vence a FA Cup; Southampton é promovido à Premier League**

No episódio de hoje do podcast; os underdogs fizeram história - o Manchester United venceu a FA Cup depois de derrotar seus rivais do Manchester City. Foi um desempenho excelente, mas o que isso significa para Erik ten Hag?

Em outras partidas, o Southampton venceu a final do playoff do Championship contra o Leeds bet mais 365 app Wembley - Russell Martin é o próximo treinador a persistir com seu futebol baseado bet mais 365 app posse e como isso se sairá na Premier League?

Além disso, o Celtic venceu a Scottish Cup, Wayne Rooney se junta ao Plymouth Argyle e suas

perguntas responbidas.

Agora, você também pode encontrar o Football Weekly no Instagram, TikTok e YouTube.

#### **Tabela de classificação do Campeonato**

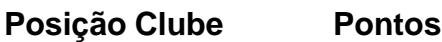

- 1 Southampton 92
- 2 Leeds 87
- 3 Fulham 84

#### **Principais notícias**

- Manchester United vence a FA Cup
- Southampton é promovido à Premier League
- Celtic vence a Scottish Cup
- Wayne Rooney se junta ao Plymouth Argyle

Author: mka.arq.br Subject: bet mais 365 app Keywords: bet mais 365 app Update: 2024/8/8 14:50:46